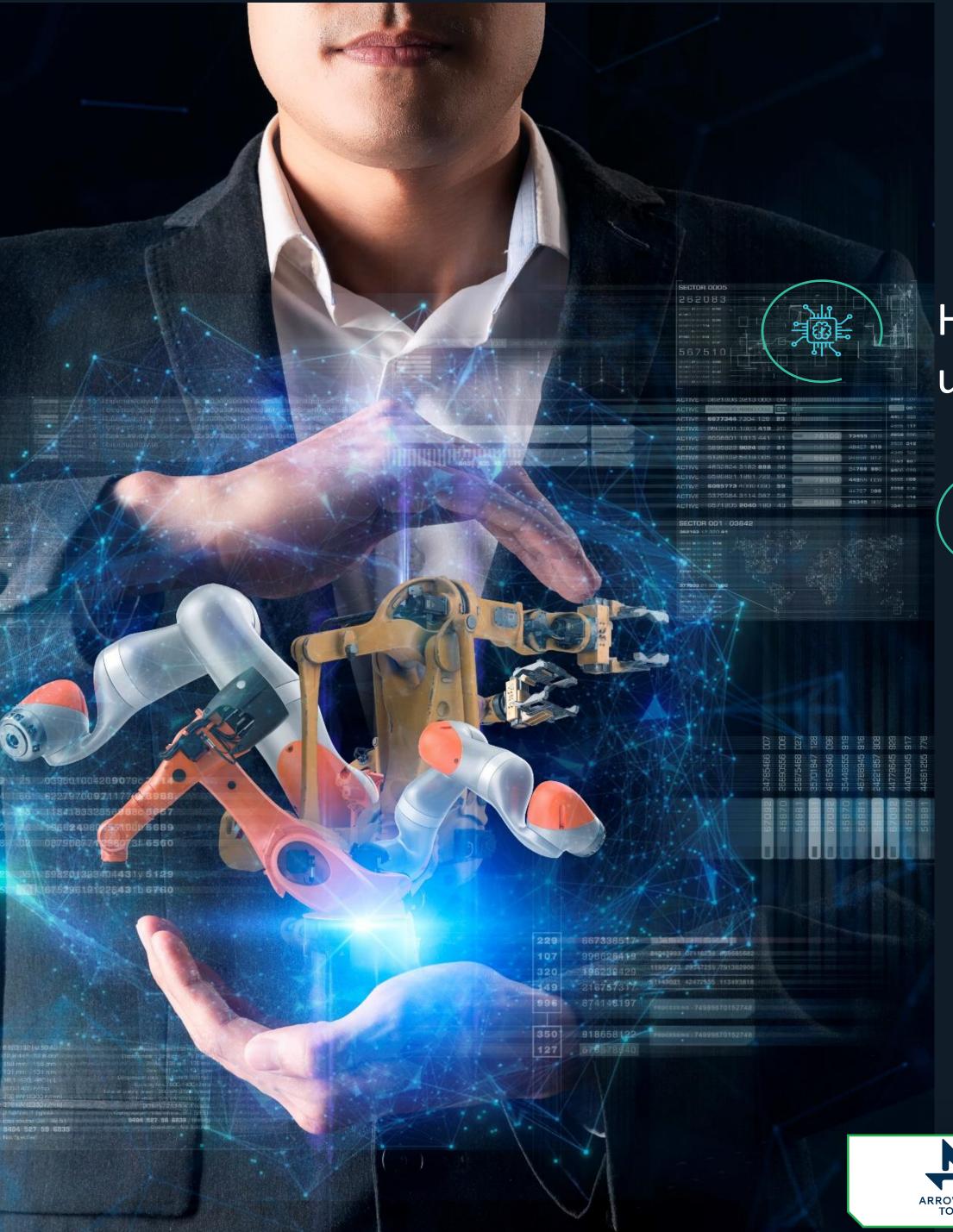

# Create your Digital Twin in days, not months.

How to connect your PLC/Sensors to the ISO 10303 Repository using the Arrowhead IoT/CPS open source software

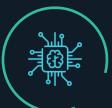

Roman Filatov, Jotne

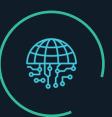

Roman.Filatov@jotne.com

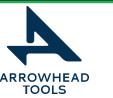

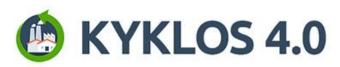

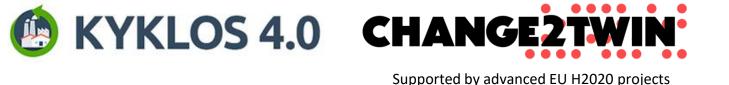

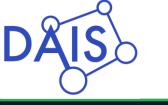

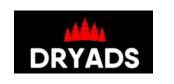

### Table of the content

- PLM using Arrowhead 4.2
- Setup your own Arrowhead cloud
- Add Jotne truePLM cloud as the neighbour in the Gatekeeper
- Ask Jotne to add the authorisation rules
- Create your own Consumer
- TruePLM provider services
- Append data service
- Get data service
- Get sensors info service
- Get sensor info service
- Create new project in the truePLM
- Define the structure for your sensor data values
- Define the elements of the structure
- Define the breakdown element type for the sensor
- Define the properties for the breakdown element type of the sensor
- Create the breakdown element for the sensor

# PLM using Arrowhead 4.2

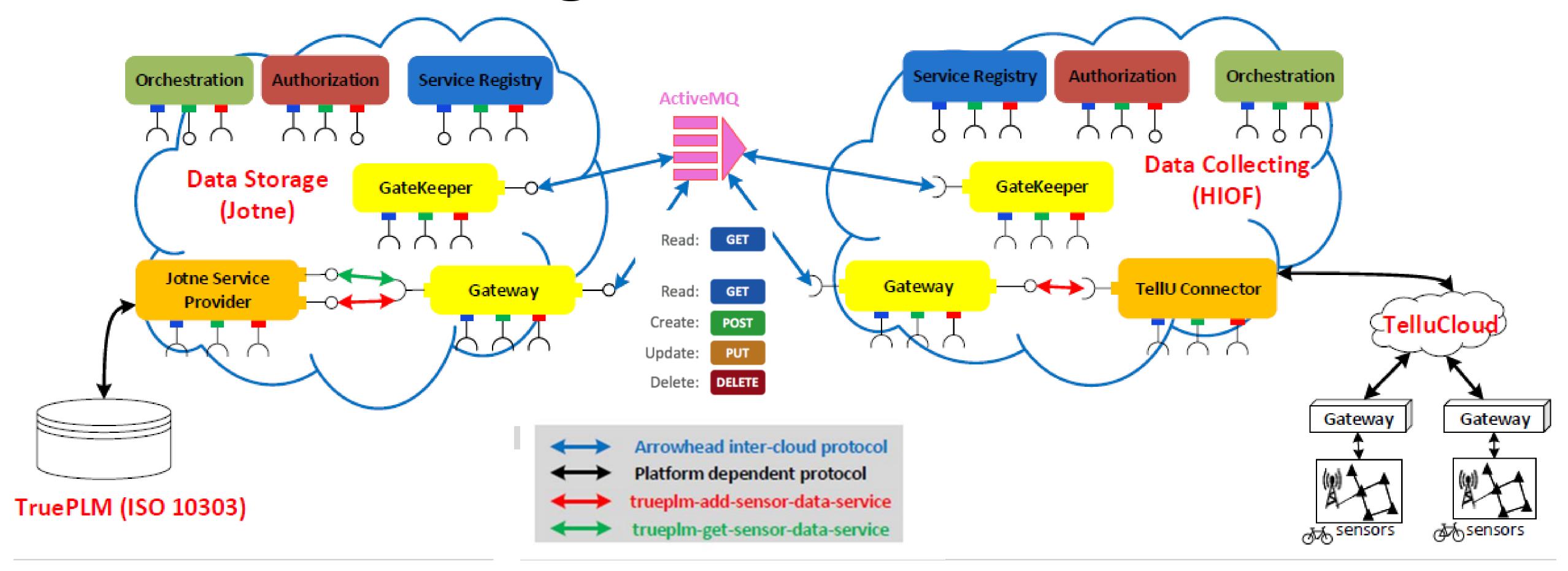

# Setup your own Arrowhead cloud

## Use the following links:

https://github.com/arrowhead-f/core-java-spring#quick-start-guide

https://github.com/arrowhead-f/core-java-spring

https://github.com/arrowhead-f/core-java-spring#certificates

https://www.arrowhead.eu/

https://www.youtube.com/user/ArrowheadProject

## Add Jotne truePLM cloud as the neighbour in the Gatekeeper

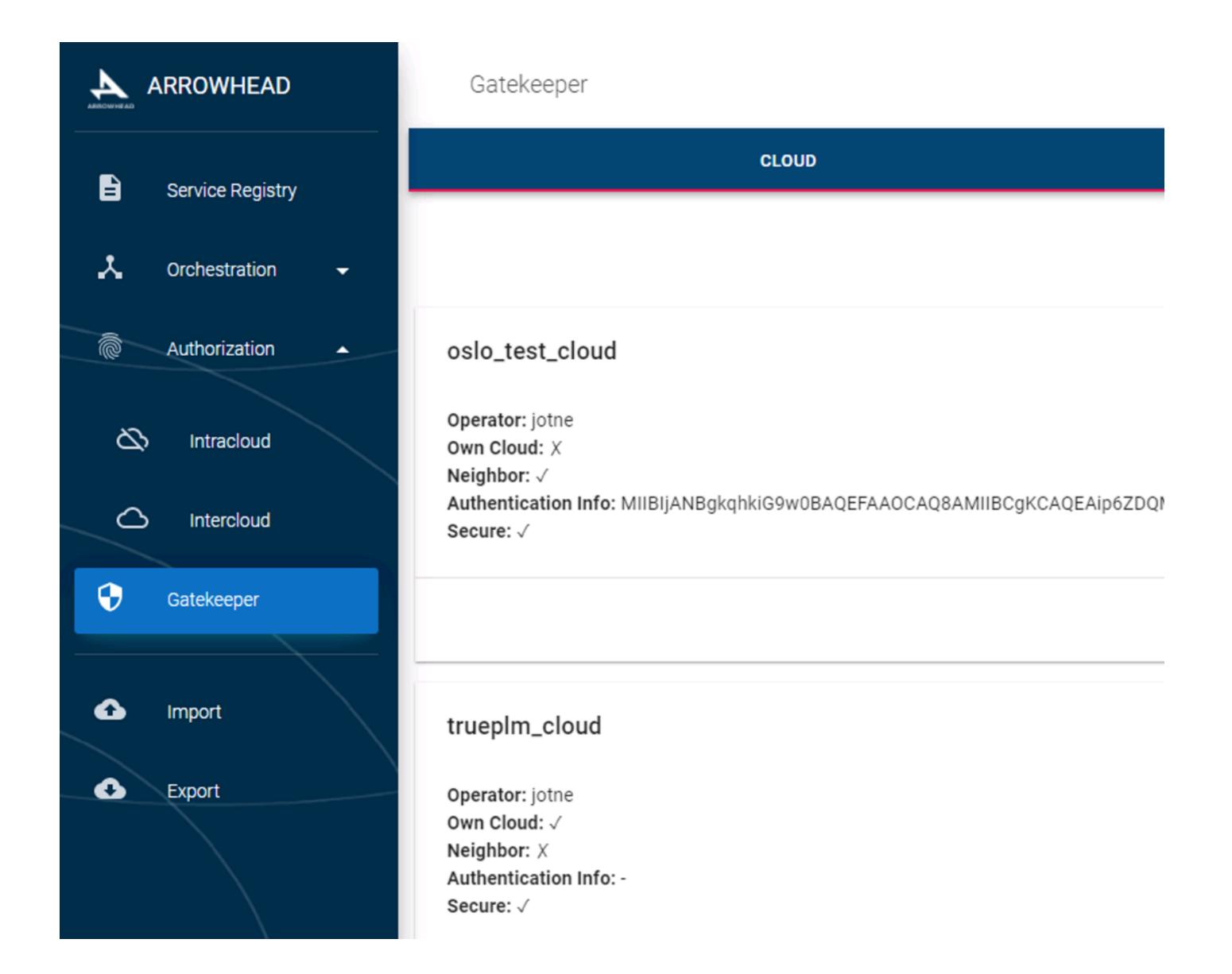

and ask Jotne to add your cloud

Ask Jotne to add the authorisation rules to get access to the truePLM provider services from your cloud.

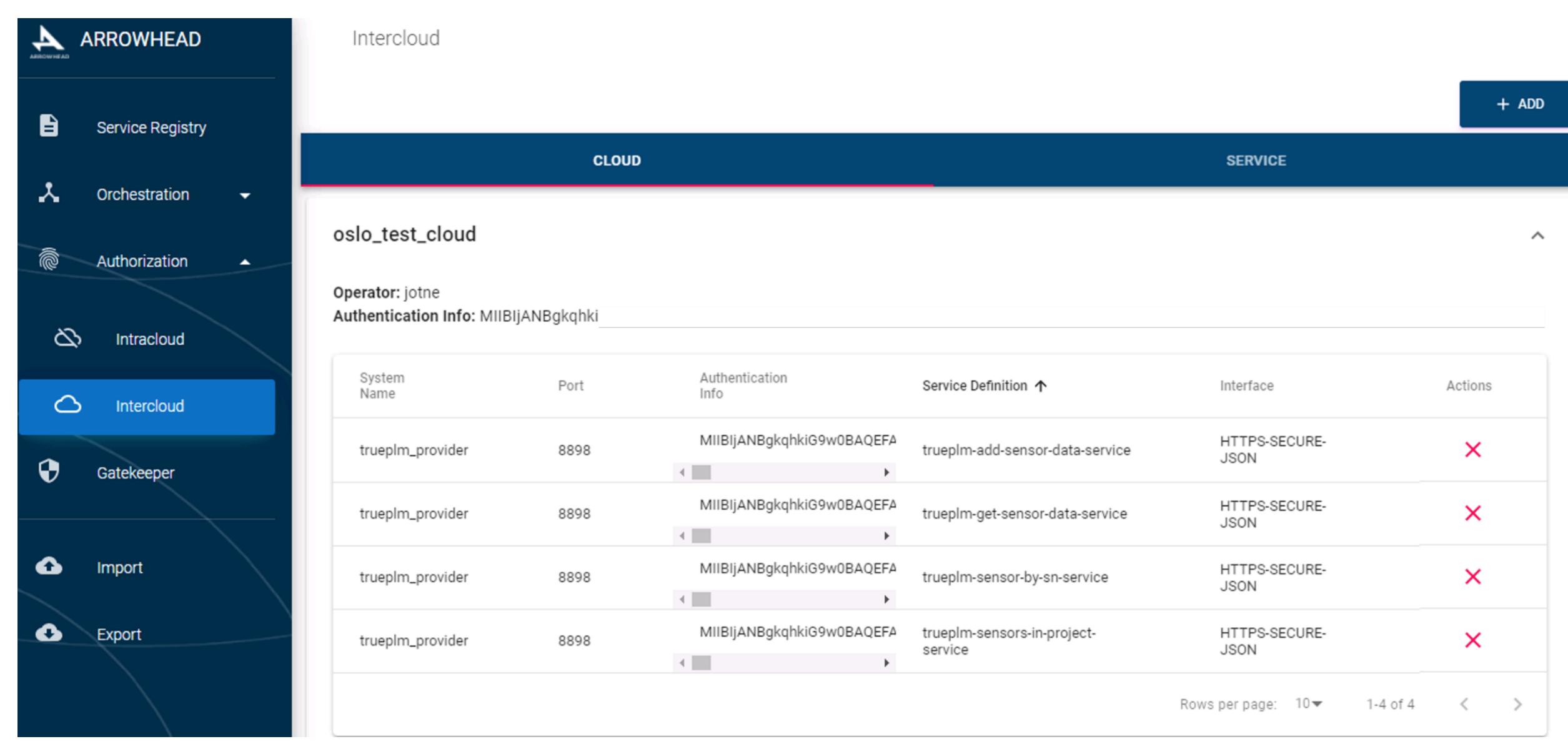

Create your own Consumer to get the data from the sensors and write it to the truePLM database by the truePLM provider services.

Use examples and documentation from the Arrowhead repository

https://github.com/arrowhead-f/sos-examples-spring/tree/master/demo-exchange-rate-intercloud

# TruePLM provider services

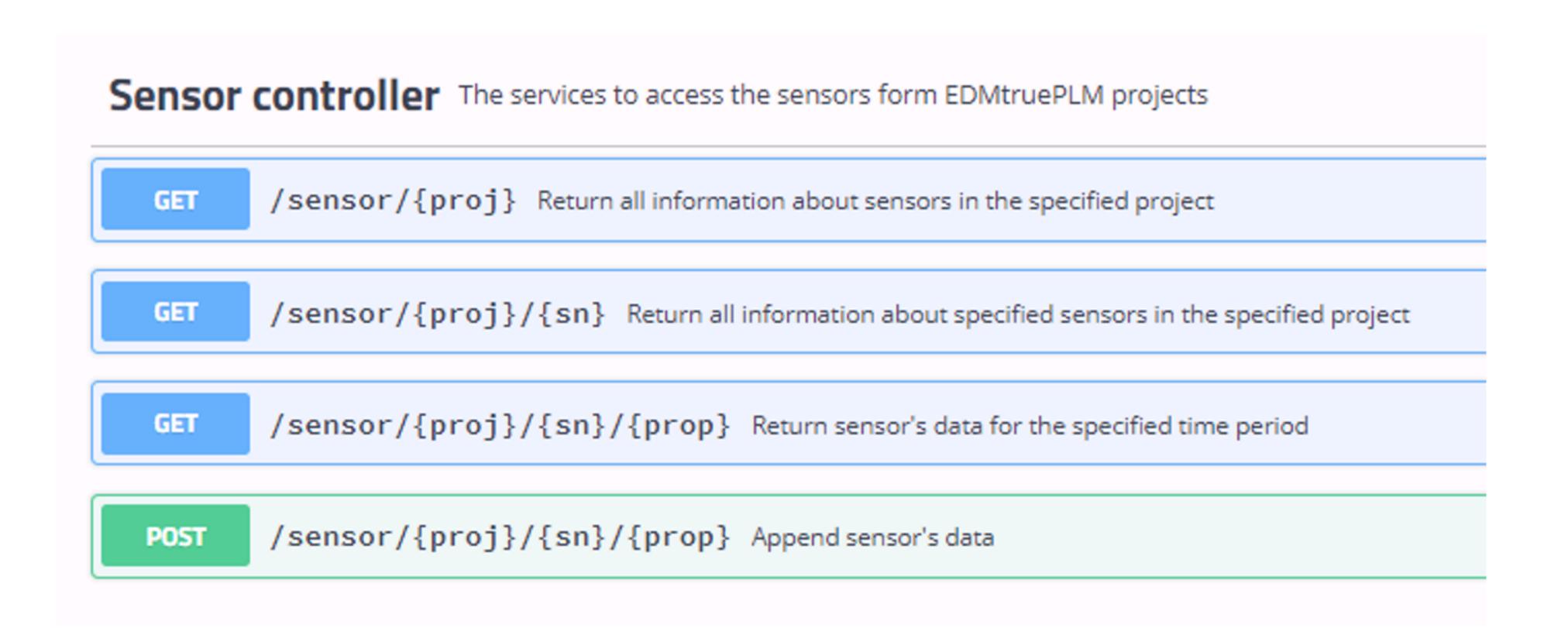

POST

/sensor/{proj}/{sn}/{prop} Append sensor's data

#### **Parameters**

| Name                 | Description                                                                                                    |
|----------------------|----------------------------------------------------------------------------------------------------|
| proj * required      | Project name                                                                                                    |
| string               |                                                                                                    |
| (path)               |                                                                                                    |
| prop * required      | Aggregate property's name                                                                                                    |
| string               |                                                                                                    |
| (path)               |                                                                                                    |
| si * required        |                                                                                                    |
|                      | Sensor's data                                                                                                    |
| (body)               | Example Value   Model                                                                                                    |
|                      | <pre>{     "SensorData": [         {              "Measurement": "string",</pre>                                                                                                    |
|                      | Daniel Control of the Control of the |
|                      | application/json   Parameter content type                                                                                                    |
| sn * required        | application/json ~                                                                                                    |
| sn * required string |                                                                                                    |

# Append data service

## Get data service

```
Server response
Code
                            Details
200
                            Response body
                               "id": "1180322-02701",
                                "SensorType": "urn:plcs:rdl:ArrowHead:USB_GPS",
                                "SensorData": [
                                    "timestamp": "1587566605",
                                    "SensorMeasurement": [
                                        "value": "19.417",
                                        "Measurement": "altitude"
                                     },
                                        "value": "105.488",
                                        "Measurement": "altitude_err"
                                     },
                                        "value": "-0.177",
                                        "Measurement": "vspeed"
                                        "value": "210.98",
                                        "Measurement": "vspeed_err"
```

string

(query)

/sensor/{proj}/{sn}/{prop} Return sensor's data for the specified time period GET Parameters Description Name Start of the time period fromDate \* required string 11/04/2020 (query) Project name proj \* required string Bike (path) prop \* required Aggregate property's name string (path) urn:rdl:Bike:altitude list sn \* required Sensor's serial number string (path) 1180322-02701 End of the time period toDate \* required

12/04/2020

## Get sensors info service

#### Server response

Code Details

200

#### Response body

```
"aggrProps": null,
  "aggrPropTypes": null,
  "instanceID": 171798746529
  "name": "13483027",
  "description": "Sensor 2",
  "serialNumber": "13483027",
  "type": "urn:plcs:rdl:ArrowHead:RUUVITAG",
  "aggrProps": null,
  "aggrPropTypes": null,
  "instanceID": 171798748523
},
  "name": "218991",
  "description": "Sensorl from RUUVI",
  "serialNumber": "218991",
  "type": "urn:plcs:rdl:ArrowHead:RUUVITAG",
  "aggrProps": null,
  "aggrPropTypes": null,
  "instanceID": 171798748460
```

string

(path)

Parameters

Name

Description

Project name

Bike

## Get sensor info service

Code Details

Response body

```
"name": "Gateway",
   "description": "Gateway for the ruuvitag sensors",
   "serialNumber": "1180322-02701",
   "type": "urn:plcs:rdl:ArrowHead:USB_GPS",
   "aggrProps": [
        "urn:plcs:rdl:ArrowHead:position_series",
        "urn:plcs:rdl:ArrowHead:altitude_series",
        "urn:rdl:Bike:altitude list",
        "urn:rdl:Bike:position list"
],
   "aggrPropTypes": [
        "urn:plcs:rdl:ArrowHead:GPSposition",
        "urn:plcs:rdl:ArrowHead:GPSaltitude",
        "urn:rdl:Bike:altitude info",
        "urn:rdl:Bike:position info"
],
   "instanceID": 171798750672
}
```

## Create new project in the truePLM

### And define the breakdown structure

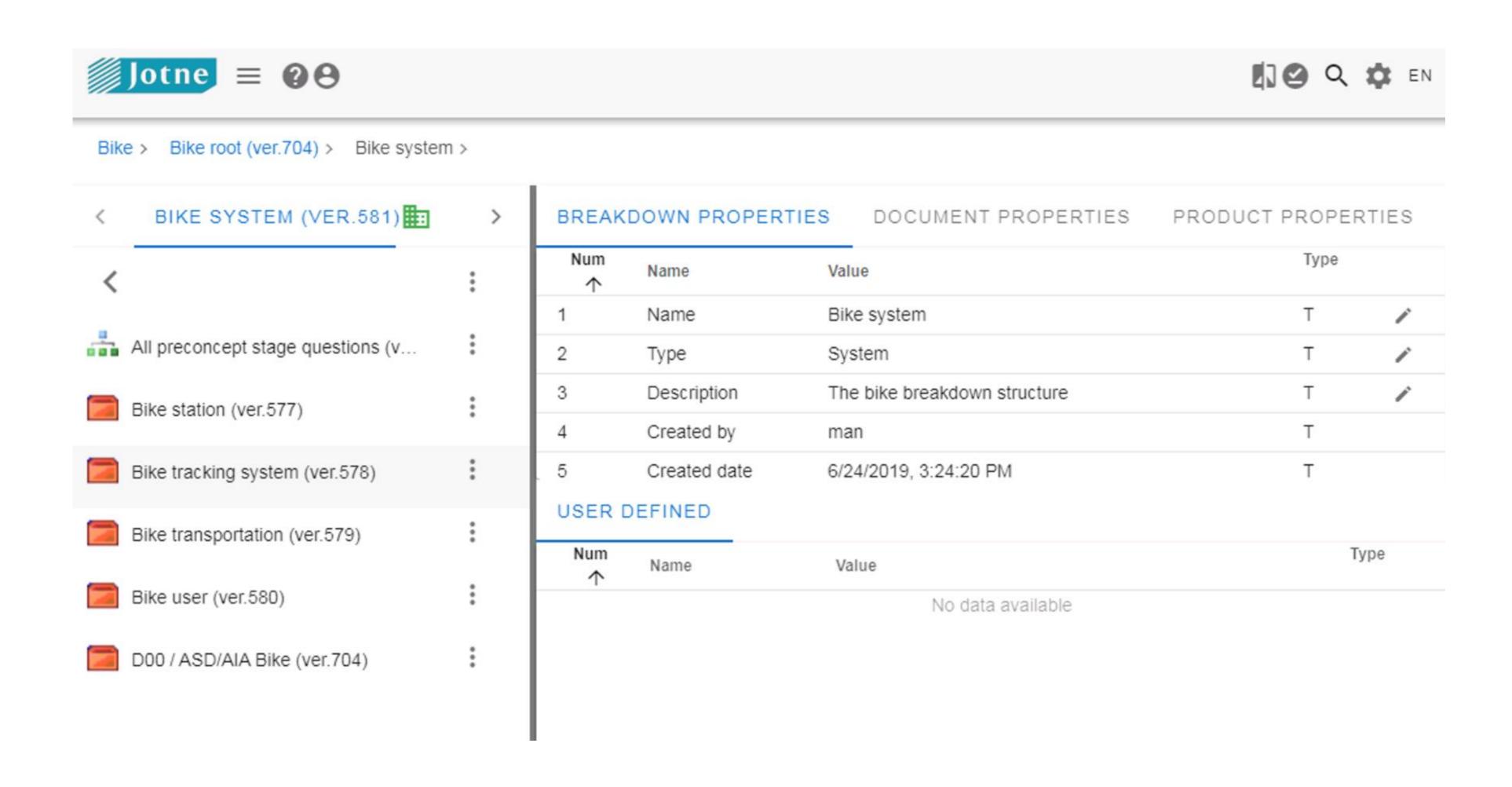

## Define the structure for your sensor data values

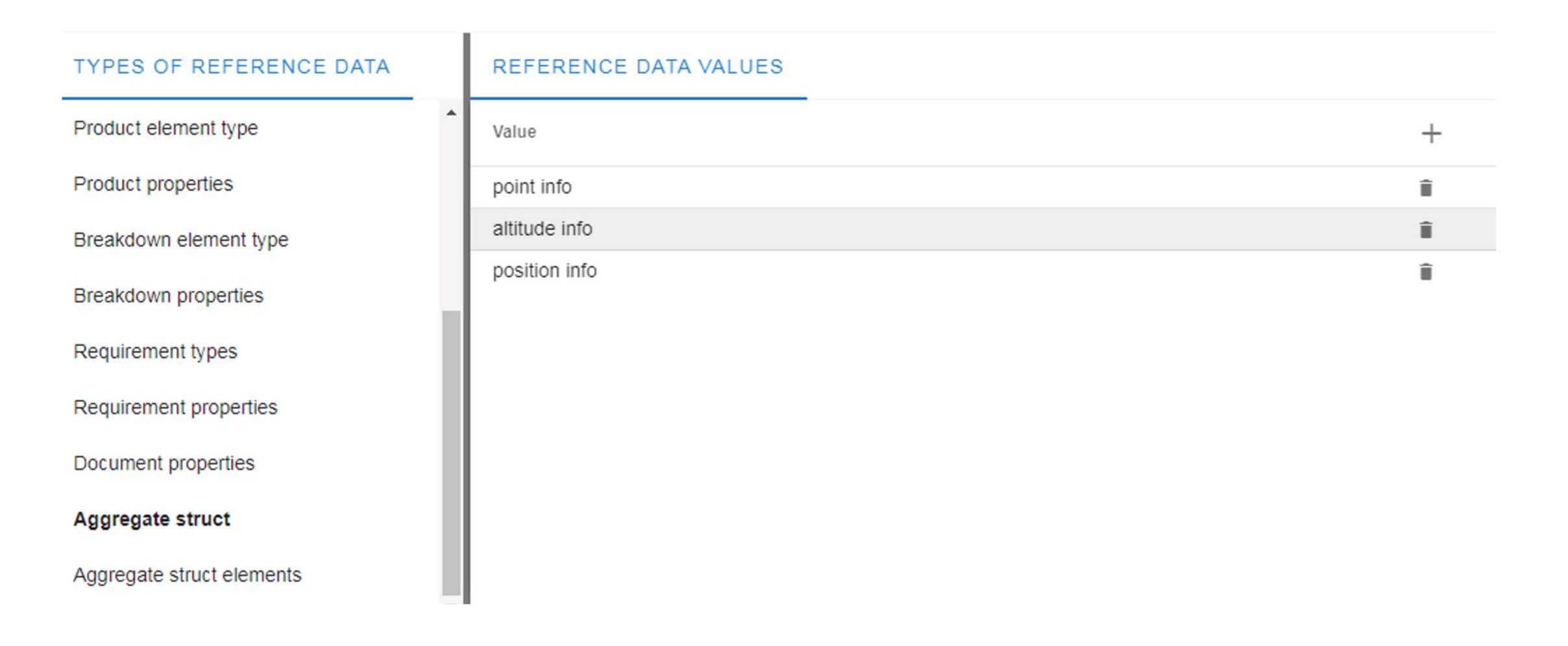

## Define the elements of the structure according to the value set of the sensor

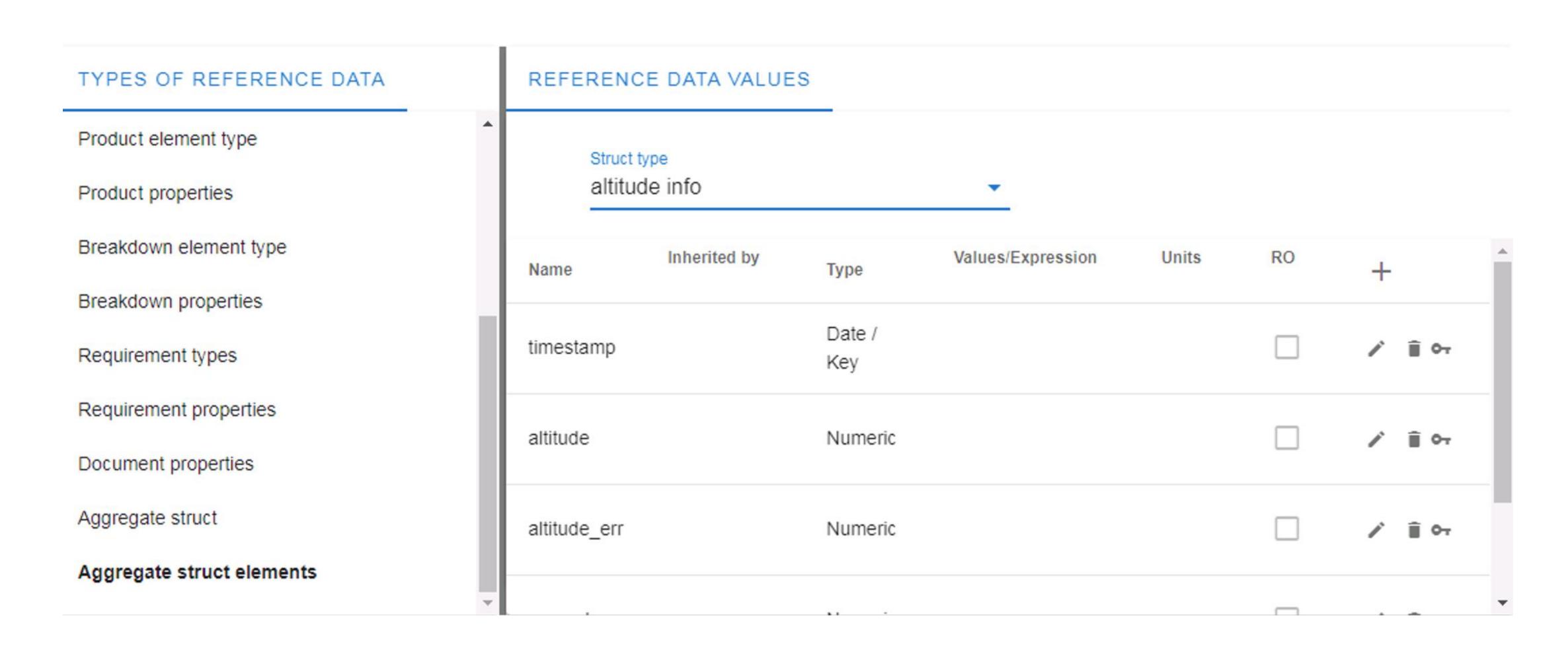

# Define the breakdown element type for the sensor

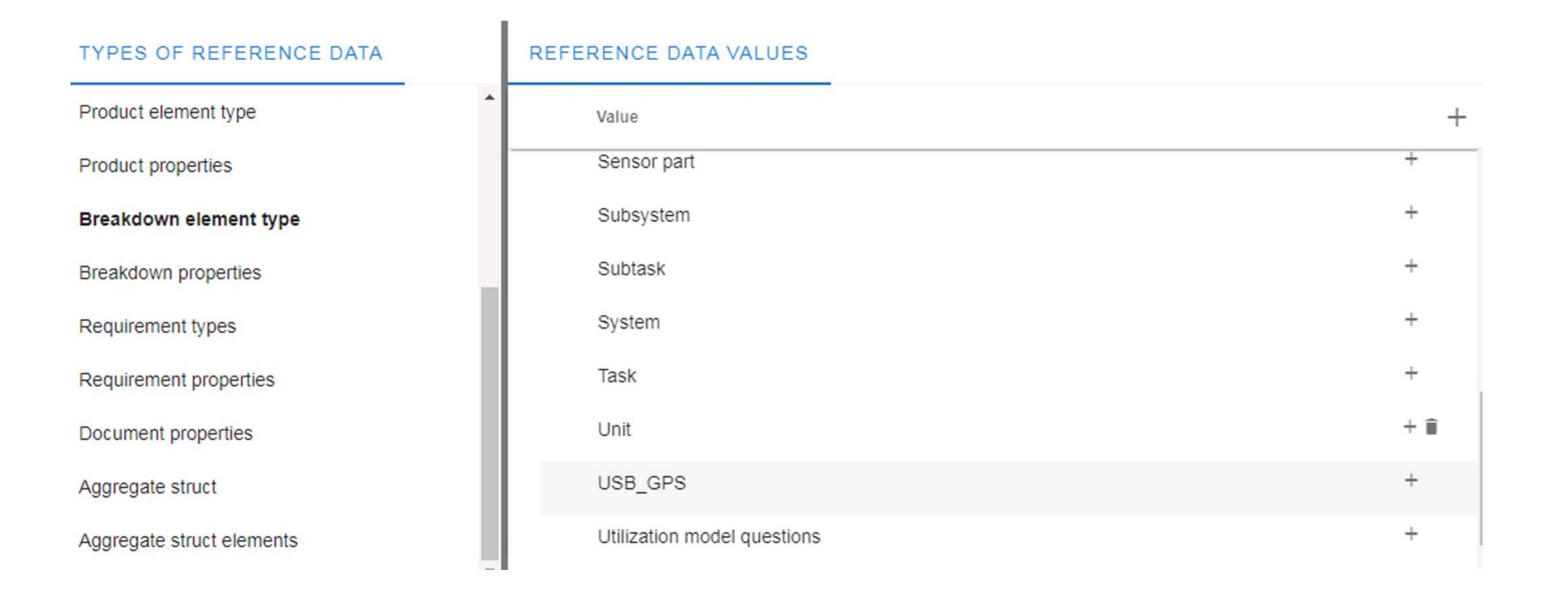

# Define the properties for the breakdown element type of the sensor

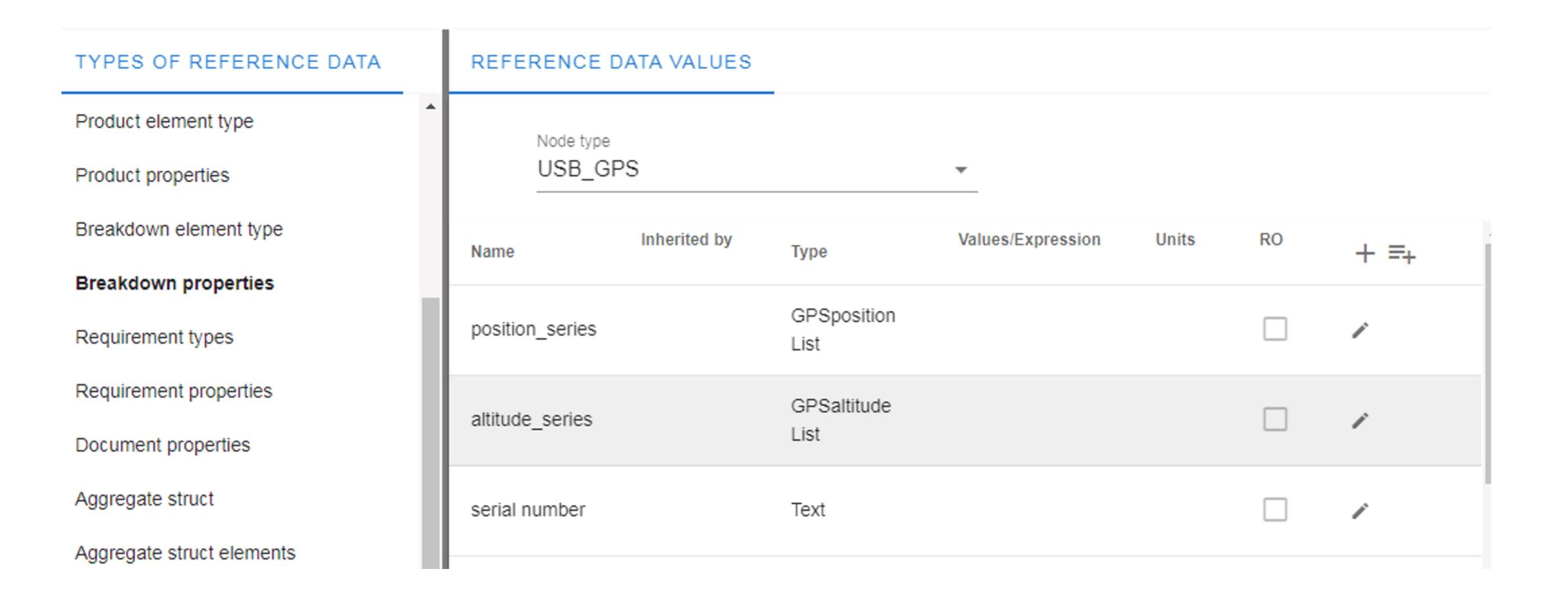

## Define the structure for your sensor data values

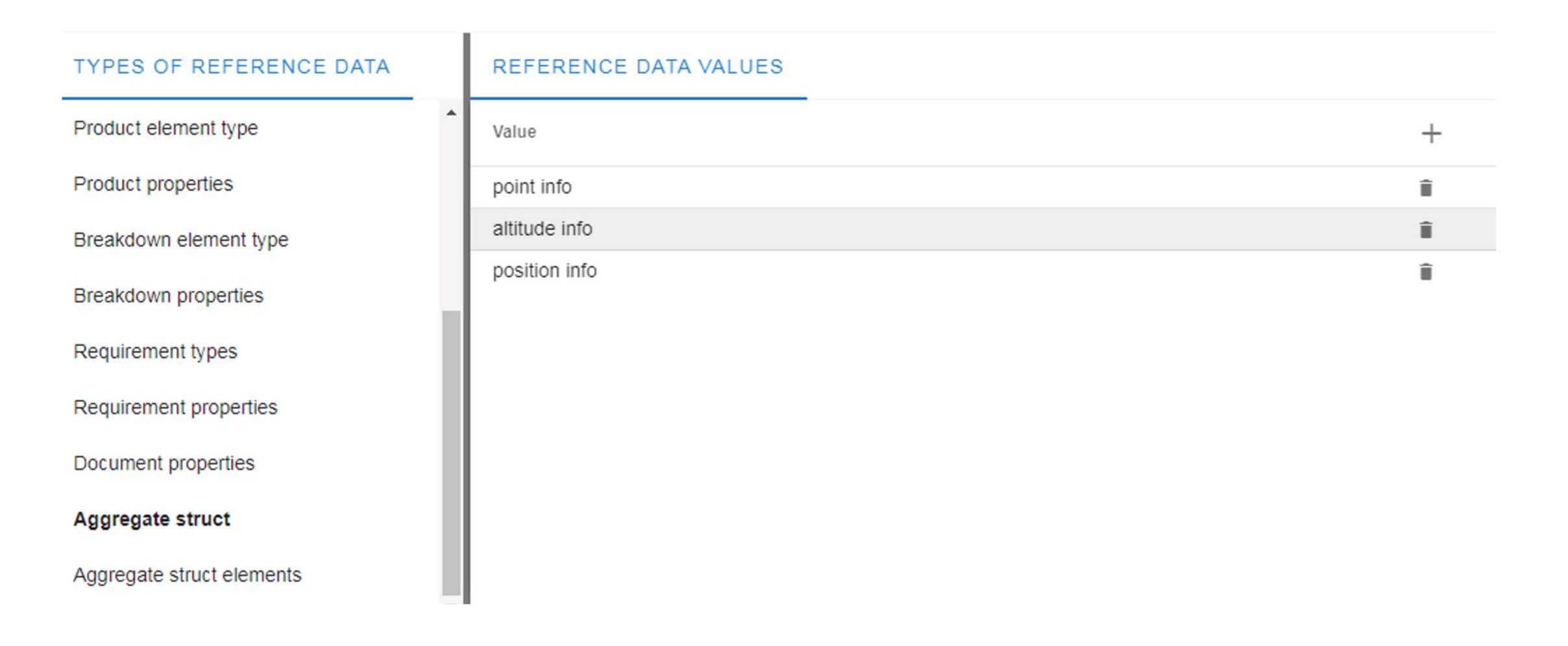

# Direct connection to the EDMtruePLM system with the REST API

Page URL: https://demo.jotne.com/EDMtruePLM/swagger.html

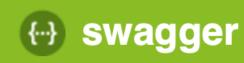

https://demo.jotne.com//EDMtruePLM/v2/api-docs

**Explore** 

## **Api Documentation**

[ Base URL: demo.jotne.com/EDMtruePLM ] <a href="https://demo.jotne.com//EDMtruePLM/v2/api-docs">https://demo.jotne.com//EDMtruePLM/v2/api-docs</a>

Api Documentation

Terms of service

Apache 2.0

Admin controller The common functions for administrative functionality

Authorization controller The common authorization functions

Baseline controller The functions for baseline (also called snapshots) functionality

Breakdown controller The common functions for breakdown structure functionality